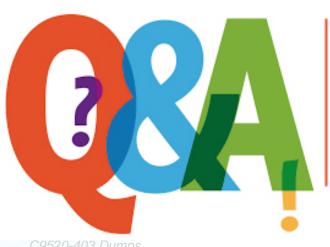

Up-to-date Questions and Answers from authentic resources to improve knowledge and pass the exam at very first attempt. ---- Guaranteed.

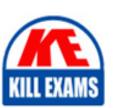

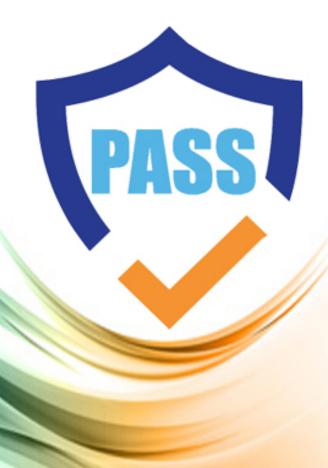

killexams.com

**IBM** 

C9520-403

IBM Forms 8.0 - Form Design and Development

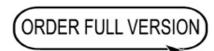

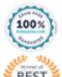

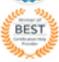

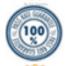

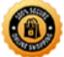

#### **Answer:** B

# **QUESTION: 97**

David has built a form that uses XForms Panes, but he cannot access the fields and labels inside a pane. Why can't David access the fields and labels, and how can he correct this problem?

- A. XForms Panes are actually iframes inside an XFDL form. The way to reference the values of the items inside the pane is throughthe XFormsdata model.
- B. XForms Panes are insulated from the XFDL items outside of them, as the panes are given a dynamically generated SID at runtime. XForms Panes are unique in that they require the reference to contain ".PANE" in order to access the itemsinside the pane. For example:PAGE1.AddressPane.PANE.FIELD1.
- C. XForms Panes are insulated from the XFDL items outside of them, as the panes are given a dynamically generated SID at runtime. The bestway to reference the values of the items inside the pane is through the XForms data model.
- D. XForms panes are actually iframes inside an XFDL form. The best way to access the values inside the items within the XForms pane is to usethe API.

## **Answer:** C

## **QUESTION: 98**

Which of the following tabs can you NOT remove or hide within the IBM Forms Designer?

- A. Design Tab
- B. Source Tab
- C. Webform Server Tab
- D. Viewer Tab

#### **Answer:** A

# **QUESTION: 99**

What does the following statement represent?

- A. This button allows users to enclose files into one of three datagroups or folders: Images Asia, Images Eur, Images SAmer.
- B. This button allows users to enclose files as one of the three file names: Images\_Asia, Images\_Eur, Images\_SAmer.
- C. This button allows users to enclose files with the name of either Images\_Asia, Images\_Eur, or Images\_SAmer.
- D. None of the above.

**Answer:** A

# **QUESTION:** 100

All of the following are valid remarks about converting other file types to an IBM EXCEPT which ONE?

- A. The transformation rules are highly configurable.
- B. After the conversion is complete the form Designer must tweak the layout before publishing the final version.
- C. After the conversion is complete the form Designer must add dynamic logic to the forms
- D. The transformation rules are not configurable.

**Answer:** D

**OUESTION: 101** 

Which of the following reasons for compressing an IBM Form is VALID?

- A. Compressing the form means that the contents of the form are encrypted and secure.
- B. Compressing the form means that the entire form and data model be stored as a single file.
- C. Compressing the form means you can post the form to a database or servlet.
- D. Compressing the form means that you eliminate the white space found in the XFDL file.

### **Answer:** D

# **QUESTION:** 102

All of the following are accessibility features of the Viewer or Webform Server EXCEPT which one?

- A. Can define text to be spoken by a narration tool.
- B. Can enable a focus indicator
- C. Can change the background color of the focused item
- D. Can enable high contrast mode

#### **Answer: C**

# **QUESTION:** 103

Which absolute XPath query will properly limit the result set to 10 items?

- A. widgets/widget[position > 5 and position < 16]
- B. widgets/widget[position() > 5 and position() < 15]
- C. instance('INSTANCE')/widgets/widget[position > 5 and position < 16]
- D. instance('INSTANCE')/widgets/widget[position() > 5 and position() < 16]

## **Answer:** D

# **SAMPLE QUESTIONS**

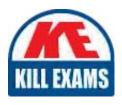

These questions are for demo purpose only. **Full version** is up to date and contains actual questions and answers.

Killexams.com is an online platform that offers a wide range of services related to certification exam preparation. The platform provides actual questions, exam dumps, and practice tests to help individuals prepare for various certification exams with confidence. Here are some key features and services offered by Killexams.com:

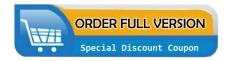

<u>Actual Exam Questions</u>: Killexams.com provides actual exam questions that are experienced in test centers. These questions are updated regularly to ensure they are up-to-date and relevant to the latest exam syllabus. By studying these actual questions, candidates can familiarize themselves with the content and format of the real exam.

**Exam Dumps**: Killexams.com offers exam dumps in PDF format. These dumps contain a comprehensive collection of questions and answers that cover the exam topics. By using these dumps, candidates can enhance their knowledge and improve their chances of success in the certification exam.

<u>Practice Tests</u>: Killexams.com provides practice tests through their desktop VCE exam simulator and online test engine. These practice tests simulate the real exam environment and help candidates assess their readiness for the actual exam. The practice tests cover a wide range of questions and enable candidates to identify their strengths and weaknesses.

<u>Guaranteed Success</u>: Killexams.com offers a success guarantee with their exam dumps. They claim that by using their materials, candidates will pass their exams on the first attempt or they will refund the purchase price. This guarantee provides assurance and confidence to individuals preparing for certification exams.

<u>Updated Content:</u> Killexams.com regularly updates its question bank and exam dumps to ensure that they are current and reflect the latest changes in the exam syllabus. This helps candidates stay up-to-date with the exam content and increases their chances of success.

<u>Technical Support</u>: Killexams.com provides free 24x7 technical support to assist candidates with any queries or issues they may encounter while using their services. Their certified experts are available to provide guidance and help candidates throughout their exam preparation journey.